## [選課授權碼系統操作說](http://course.ntnu.edu.tw/course/doc/Aas/EnrollStudent.pdf)明

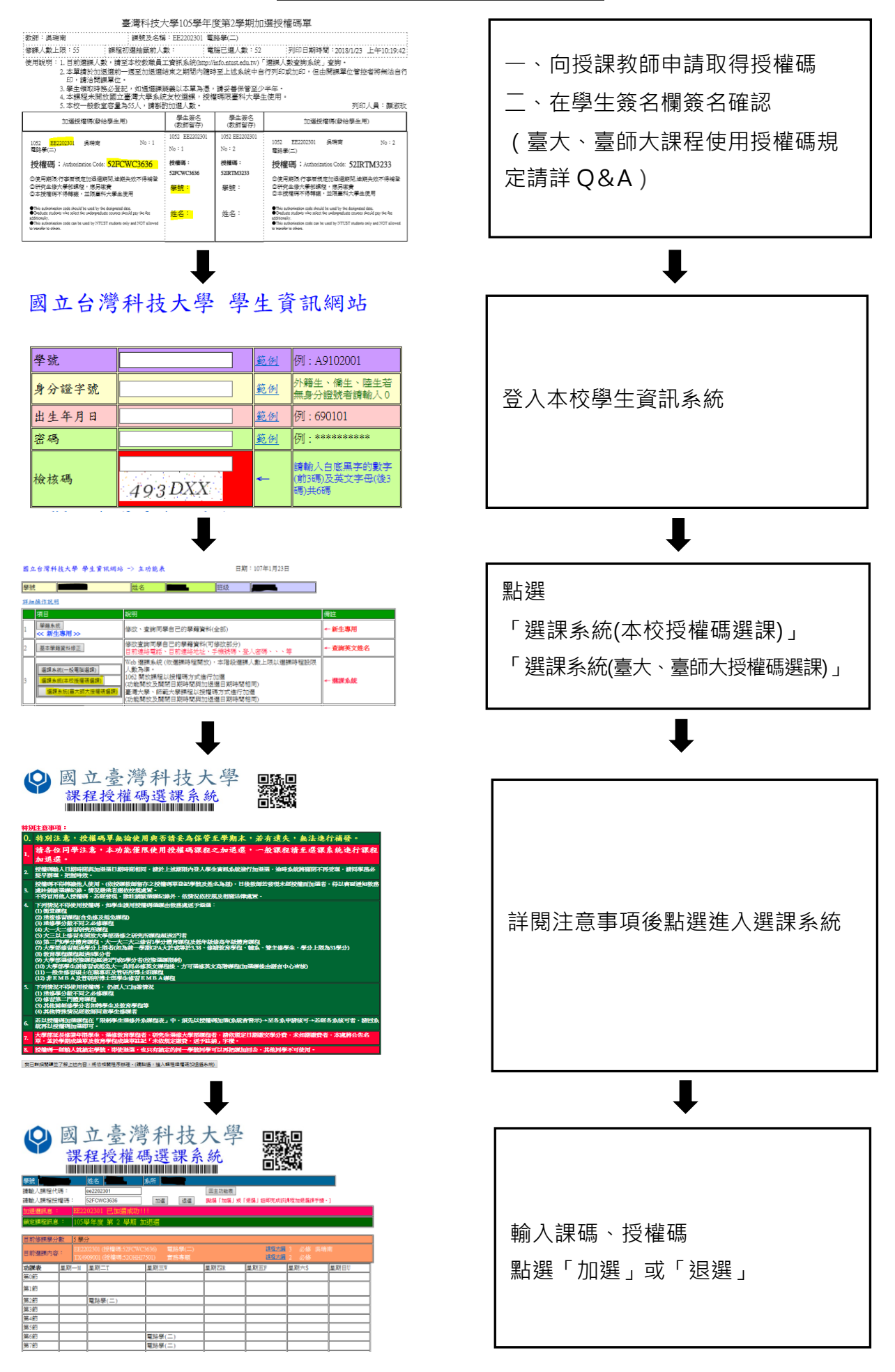